Last login: Fri Mar 2 12:51:36 on console iMac:~ norbert\$ ioreg +-o Root <class IORegistryEntry, id 0x100000100, retain 13> +-o iMac13,2 <class IOPlatformExpertDevice, id 0x100000110, registered, matc\$ +-o AppleACPIPlatformExpert <class AppleACPIPlatformExpert, id 0x100000111\$ | +-o IOPMrootDomain <class IOPMrootDomain, id 0x100000114, registered, ma\$ | | +-o IORootParent <class IORootParent, id 0x100000115, ! registered, !ma\$ | | +-o RootDomainUserClient <class RootDomainUserClient, id 0x1000002a2, \$ | | +-o RootDomainUserClient <class RootDomainUserClient, id 0x1000002a3, \$ | | +-o RootDomainUserClient <class RootDomainUserClient, id 0x1000002a8, \$ | | +-o RootDomainUserClient <class RootDomainUserClient, id 0x1000002c3, \$ | | +-o RootDomainUserClient <class RootDomainUserClient, id 0x1000002c4, \$ | | +-o RootDomainUserClient <class RootDomainUserClient, id 0x1000002c5, \$ | | +-o RootDomainUserClient <class RootDomainUserClient, id 0x1000002c8, \$ | | +-o RootDomainUserClient <class RootDomainUserClient, id 0x1000002cb, \$ | | +-o RootDomainUserClient <class RootDomainUserClient, id 0x1000002cd, \$ | | +-o RootDomainUserClient <class RootDomainUserClient, id 0x1000002d1, \$ | | +-o RootDomainUserClient <class RootDomainUserClient, id 0x1000002d5, \$ | | +-o RootDomainUserClient <class RootDomainUserClient, id 0x1000002d9, \$ | | +-o RootDomainUserClient <class RootDomainUserClient, id 0x1000002da, \$ | | +-o RootDomainUserClient <class RootDomainUserClient, id 0x1000002dc, \$ | | +-o RootDomainUserClient <class RootDomainUserClient, id 0x1000002df, \$ | | +-o RootDomainUserClient <class RootDomainUserClient, id 0x1000002e1, \$ | | +-o RootDomainUserClient <class RootDomainUserClient, id 0x1000002e2, \$ | | +-o RootDomainUserClient <class RootDomainUserClient, id 0x100000337, \$ | | +-o RootDomainUserClient <class RootDomainUserClient, id 0x10000033d, \$ | | +-o RootDomainUserClient <class RootDomainUserClient, id 0x10000035c, \$ | | +-o RootDomainUserClient <class RootDomainUserClient, id 0x100000394, \$ | | +-o RootDomainUserClient <class RootDomainUserClient, id

0x10000039d, \$ 0x1000003e4, \$ 0x1000003f1, \$ 0x1000003fc, \$ 0x100000411, \$ 0x100000412, \$ 0x100000450, \$ 0x10000045b, \$ 0x100000466, \$ 0x100000468, \$ 0x10000046b, \$ 0x10000046c, \$ 0x10000046d, \$ 0x100000474, \$ 0x100000479, \$ 0x10000047c, \$ 0x10000047e, \$ 0x100000489, \$ 0x10000048a, \$ 0x1000004ac, \$ 0x1000004cf, \$ 0x1000004e8, \$ 0x1000004ef, \$ 0x1000004f0, \$ 0x1000004f2, \$ 0x1000004f5, \$ 0x1000004f6, \$

 | | +-o RootDomainUserClient <class RootDomainUserClient, id | | +-o RootDomainUserClient <class RootDomainUserClient, id | | +-o RootDomainUserClient <class RootDomainUserClient, id | | +-o RootDomainUserClient <class RootDomainUserClient, id | | +-o RootDomainUserClient <class RootDomainUserClient, id | | +-o RootDomainUserClient <class RootDomainUserClient, id | | +-o RootDomainUserClient <class RootDomainUserClient, id | | +-o RootDomainUserClient <class RootDomainUserClient, id | | +-o RootDomainUserClient <class RootDomainUserClient, id | | +-o RootDomainUserClient <class RootDomainUserClient, id | | +-o RootDomainUserClient <class RootDomainUserClient, id | | +-o RootDomainUserClient <class RootDomainUserClient, id | | +-o RootDomainUserClient <class RootDomainUserClient, id | | +-o RootDomainUserClient <class RootDomainUserClient, id | | +-o RootDomainUserClient <class RootDomainUserClient, id | | +-o RootDomainUserClient <class RootDomainUserClient, id | | +-o RootDomainUserClient <class RootDomainUserClient, id | | +-o RootDomainUserClient <class RootDomainUserClient, id | | +-o RootDomainUserClient <class RootDomainUserClient, id | | +-o RootDomainUserClient <class RootDomainUserClient, id | | +-o RootDomainUserClient <class RootDomainUserClient, id | | +-o RootDomainUserClient <class RootDomainUserClient, id | | +-o RootDomainUserClient <class RootDomainUserClient, id | | +-o RootDomainUserClient <class RootDomainUserClient, id | | +-o RootDomainUserClient <class RootDomainUserClient, id | | +-o RootDomainUserClient <class RootDomainUserClient, id

| | +-o RootDomainUserClient <class RootDomainUserClient, id

0x1000004f8, \$ | | +-o RootDomainUserClient <class RootDomainUserClient, id 0x100000503, \$ | | +-o RootDomainUserClient <class RootDomainUserClient, id 0x100000509, \$ | | +-o RootDomainUserClient <class RootDomainUserClient, id 0x10000050a, \$ | | +-o RootDomainUserClient <class RootDomainUserClient, id 0x10000050b, \$ | | +-o RootDomainUserClient <class RootDomainUserClient, id 0x100000526, \$ | | +-o RootDomainUserClient <class RootDomainUserClient, id 0x10000052c, \$ | | +-o RootDomainUserClient <class RootDomainUserClient, id 0x100000533, \$ | | +-o RootDomainUserClient <class RootDomainUserClient, id 0x100000543, \$ | | +-o RootDomainUserClient <class RootDomainUserClient, id 0x100000544, \$ | | +-o RootDomainUserClient <class RootDomainUserClient, id 0x100000560, \$ | | +-o RootDomainUserClient <class RootDomainUserClient, id 0x100000568, \$ | | +-o RootDomainUserClient <class RootDomainUserClient, id 0x100000569, \$ | | +-o RootDomainUserClient <class RootDomainUserClient, id 0x10000056b, \$ | | +-o RootDomainUserClient <class RootDomainUserClient, id 0x10000056e, \$ | | +-o RootDomainUserClient <class RootDomainUserClient, id 0x10000057d, \$ | | +-o RootDomainUserClient <class RootDomainUserClient, id 0x10000057e, \$ | | +-o RootDomainUserClient <class RootDomainUserClient, id 0x10000057f, \$ | | +-o RootDomainUserClient <class RootDomainUserClient, id 0x10000058f, \$ | | +-o RootDomainUserClient <class RootDomainUserClient, id 0x100000590, \$ | | +-o RootDomainUserClient <class RootDomainUserClient, id 0x10000059b, \$ | | +-o RootDomainUserClient <class RootDomainUserClient, id 0x1000005a4, \$ | +-o IOPCIMessagedInterruptController <class IOPCIMessagedInterruptContro\$ | +-o cpus <class IOPlatformDevice, id 0x100000118, registered, matched, a\$ | +-o CPU0@0 <class IOACPIPlatformDevice, id 0x100000119, registered, matc\$ | | +-o AppleACPICPU <class AppleACPICPU, id 0x100000134, registered, matc\$ | | | +-o AppleACPICPUInterruptController <class AppleACPICPUInterruptCont\$ | | | +-o ACPI\_SMC\_PlatformPlugin <class

ACPI\_SMC\_PlatformPlugin, id 0x100\$ | | +-o CPUSensors <class CPUSensors, id 0x100000135, registered, matched,\$ | +-o CPU1@2 <class IOACPIPlatformDevice, id 0x10000011a, registered, matc\$ | | +-o AppleACPICPU <class AppleACPICPU, id 0x100000136, registered, matc\$ | +-o CPU2@1 <class IOACPIPlatformDevice, id 0x10000011b, registered, matc\$ | | +-o AppleACPICPU <class AppleACPICPU, id 0x10000012e, registered, matc\$ | +-o CPU3@3 <class IOACPIPlatformDevice, id 0x10000011c, registered, matc\$ | | +-o AppleACPICPU <class AppleACPICPU, id 0x10000012f, registered, matc\$ | +-o CPU4 <class IOACPIPlatformDevice, id 0x10000011d, registered, matche\$ | +-o CPU5 <class IOACPIPlatformDevice, id 0x10000011e, registered, matche\$ | +-o CPU6 <class IOACPIPlatformDevice, id 0x10000011f, registered, matche\$ | +-o CPU7 <class IOACPIPlatformDevice, id 0x100000120, registered, matche\$ | +-o io-apic@fec00000 <class IOACPIPlatformDevice, id 0x100000121, regist\$ | | +-o AppleAPICInterruptController <class AppleAPICInterruptController, \$ | +-o AppleACPIEventController <class AppleACPIEventController, id 0x10000\$ | +-o bios <class IOPlatformDevice, id 0x10000013d, registered, matched, a\$ | | +-o AppleSMBIOS <class AppleSMBIOS, id 0x100000140, registered, matche\$ | +-o PCI0@0 <class IOACPIPlatformDevice, id 0x100000145, registered, matc\$ | | +-o AppleACPIPCI <class AppleACPIPCI, id 0x1000001fa, registered, matc\$ | | +-o MCHC@0 <class IOPCIDevice, id 0x1000001ce, registered, matched, \$ | | +-o PEGP@1 <class IOPCIDevice, id 0x1000001c7, registered, matched, \$ | | | +-o IOPP <class IOPCI2PCIBridge, id 0x100000216, registered, match\$ | | | +-o GFX0@0 <class IOPCIDevice, id 0x1000001c8, registered, match\$ | | | | +-o AirPort AtherosNewma40 <class AirPort AtherosNewma40, id 0\$ | | | +-o CCLogPipe <class CCLogPipe, id 0x100000283, registered, \$ | | | | +-o CCIOReporterLogStream <class CCIOReporterLogStream, id\$ | | | +-o CCLogPipe <class CCLogPipe, id 0x10000028d, registered, \$ | | | | +-o CCLogStream <class CCLogStream, id

0x100000292, regist\$ | | | | +-o CCLogStream <class CCLogStream, id 0x100000293, regist\$ | | | +-o en2 <class AtherosNewma40Interface, id 0x10000029b, regi\$ | | | | +-o IONetworkStack <class IONetworkStack, id 0x100000278, \$ | | | | +-o IONetworkStackUserClient <class IONetworkStackUserCl\$ | | | +-o CCDataPipe <class CCDataPipe, id 0x1000002ce, registered\$ | | | | +-o CCIOReporterDataStream <class CCIOReporterDataStream, \$ | | | +-o AtherosNewma40P2PInterface <class AtherosNewma40P2PInter\$ | | +-o IGPU@2 <class IOPCIDevice, id 0x1000001f1, registered, matched, \$ | | | +-o AppleIntelCapriController <class AppleIntelCapriController, id\$ | | | | +-o IntelFBClientControl <class IntelFBClientControl, id 0x10000\$ | | | | | +-o AppleGraphicsDeviceControlClient <class AppleGraphicsDevic\$ | | | | | +-o AppleGraphicsDeviceControlClient <class AppleGraphicsDevic\$ | | | | | +-o AppleGraphicsDeviceControlClient <class AppleGraphicsDevic\$ | | | | | +-o AppleGraphicsDeviceControlClient <class AppleGraphicsDevic\$ | | | | | +-o AppleGraphicsDeviceControlClient <class AppleGraphicsDevic\$ | | | | +-o AppleMEClientController <class AppleMEClientController, id 0\$ | | | +-o AppleIntelFramebuffer@0 <class AppleIntelFramebuffer, id 0x100\$ | | | | +-o AppleMCCSControlModule <class AppleMCCSControlModule, id 0x1\$ | | | | | +-o AppleMCCSParameterHandler <class AppleMCCSParameterHandler\$ | | | | +-o AppleUpstreamUserClientDriver <class AppleUpstreamUserClient\$ | | | | +-o IOFramebufferI2CInterface <class IOFramebufferI2CInterface, \$ | | | | +-o IOFramebufferUserClient <class IOFramebufferUserClient, id 0\$ | | | +-o AppleIntelFramebuffer@1 <class AppleIntelFramebuffer, id 0x100\$ | | | | +-o AppleMCCSControlModule <class AppleMCCSControlModule, id 0x1\$ | | | | | +-o AppleMCCSParameterHandler <class AppleMCCSParameterHandler\$ | | | | +-o AppleUpstreamUserClientDriver <class AppleUpstreamUserClient\$ | | | | +-o IOFramebufferI2CInterface <class

IOFramebufferI2CInterface, \$ | | | | +-o IOFramebufferUserClient <class IOFramebufferUserClient, id 0\$ | | | +-o AppleIntelFramebuffer@2 <class AppleIntelFramebuffer, id 0x100\$ | | | | +-o AppleMCCSControlModule <class AppleMCCSControlModule, id 0x1\$ | | | | | +-o AppleMCCSParameterHandler <class AppleMCCSParameterHandler\$ | | | | +-o AppleUpstreamUserClientDriver <class AppleUpstreamUserClient\$ | | | | +-o IOFramebufferI2CInterface <class IOFramebufferI2CInterface, \$ | | | | +-o display0 <class IODisplayConnect, id 0x100000352, registered\$ | | | | | +-o AppleDisplay <class AppleDisplay, id 0x100000354, register\$ | | | | +-o IOFramebufferUserClient <class IOFramebufferUserClient, id 0\$ | | | | +-o IOFramebufferSharedUserClient <class IOFramebufferSharedUser\$ | | | +-o IntelAccelerator <class IntelAccelerator, id 0x1000002f7, regi\$ | | | +-o IGAccel2DContext <class IGAccel2DContext, id 0x100000366, !r\$ | | | +-o IGAccel2DContext <class IGAccel2DContext, id 0x100000367, !r\$ | | | +-o IGAccel2DContext <class IGAccel2DContext, id 0x10000036c, !r\$ | | | +-o IOAccelDisplayPipeUserClient2 <class IOAccelDisplayPipeUserC\$ | | | +-o IOAccelDisplayPipeUserClient2 <class IOAccelDisplayPipeUserC\$ | | | +-o IOAccelDisplayPipeUserClient2 <class IOAccelDisplayPipeUserC\$ | | | +-o IGAccelSurface <class IGAccelSurface, id 0x10000038c, !regis\$ | | | +-o IGAccelDevice <class IGAccelDevice, id 0x10000038d, !registe\$ | | | +-o IGAccelSharedUserClient <class IGAccelSharedUserClient, id 0\$ | | | +-o IGAccelSurface <class IGAccelSurface, id 0x100000390, !regis\$ | | | +-o IGAccelSurface <class IGAccelSurface, id 0x100000391, !regis\$ | | | +-o IGAccelSurface <class IGAccelSurface, id 0x100000392, !regis\$ | | | +-o IGAccelSurface <class IGAccelSurface, id 0x100000393, !regis\$ | | | +-o IGAccelDevice <class IGAccelDevice, id 0x100000397, !registe\$ | | | +-o IGAccelSharedUserClient <class IGAccelSharedUserClient, id 0\$ | | | +-o IGAccelGLContext <class IGAccelGLContext, id

0x100000399, !r\$ | | | +-o IGAccelCommandQueue <class IGAccelCommandQueue, id 0x1000003\$ | | | +-o IGAccelCommandQueue <class IGAccelCommandQueue, id 0x1000003\$ | | | +-o IGAccelDevice <class IGAccelDevice, id 0x10000046f, !registe\$ | | | +-o IGAccelDevice <class IGAccelDevice, id 0x100000471, !registe\$ | | | +-o IGAccelSharedUserClient <class IGAccelSharedUserClient, id 0\$ | | | +-o IGAccelCommandQueue <class IGAccelCommandQueue, id 0x1000004\$ | | | +-o IGAccelDevice <class IGAccelDevice, id 0x1000004d1, !registe\$ | | | +-o IGAccelDevice <class IGAccelDevice, id 0x1000004d2, !registe\$ | | | +-o IGAccelSharedUserClient <class IGAccelSharedUserClient, id 0\$ | | | +-o IGAccelCommandQueue <class IGAccelCommandQueue, id 0x1000004\$ | | | +-o IGAccelDevice <class IGAccelDevice, id 0x1000004eb, !registe\$ | | | +-o IGAccelDevice <class IGAccelDevice, id 0x1000004ec, !registe\$ | | | +-o IGAccelSharedUserClient <class IGAccelSharedUserClient, id 0\$ | | | +-o IGAccelCommandQueue <class IGAccelCommandQueue, id 0x1000004\$ | | | +-o IGAccelDevice <class IGAccelDevice, id 0x100000505, !registe\$ | | | +-o IGAccelDevice <class IGAccelDevice, id 0x100000506, !registe\$ | | | +-o IGAccelSharedUserClient <class IGAccelSharedUserClient, id 0\$ | | | +-o IGAccelCommandQueue <class IGAccelCommandQueue, id 0x1000005\$ | | | +-o IGAccelDevice <class IGAccelDevice, id 0x10000050d, !registe\$ | | | +-o IGAccelDevice <class IGAccelDevice, id 0x10000050e, !registe\$ | | | +-o IGAccelSharedUserClient <class IGAccelSharedUserClient, id 0\$ | | | +-o IGAccelCommandQueue <class IGAccelCommandQueue, id 0x1000005\$ | | | +-o IGAccelDevice <class IGAccelDevice, id 0x100000529, !registe\$ | | | +-o IGAccelSharedUserClient <class IGAccelSharedUserClient, id 0\$ | | | +-o IGAccelCommandQueue <class IGAccelCommandQueue, id 0x1000005\$ | | | +-o IGAccelDevice <class IGAccelDevice, id 0x100000540, !registe\$ | | | +-o IGAccelSharedUserClient <class

IGAccelSharedUserClient, id 0\$ | | | +-o IGAccelDevice <class IGAccelDevice, id 0x100000563, !registe\$ | | | +-o IGAccelDevice <class IGAccelDevice, id 0x100000564, !registe\$ | | | +-o IGAccelSharedUserClient <class IGAccelSharedUserClient, id 0\$ | | | +-o IGAccelCommandQueue <class IGAccelCommandQueue, id 0x1000005\$ | | | +-o IGAccelDevice <class IGAccelDevice, id 0x1000005aa, !registe\$ | | | +-o IGAccelSharedUserClient <class IGAccelSharedUserClient, id 0\$ | | | +-o IGAccelDevice <class IGAccelDevice, id 0x1000005ae, !registe\$ | | | +-o IGAccelDevice <class IGAccelDevice, id 0x1000005af, !registe\$ | | | +-o IGAccelSharedUserClient <class IGAccelSharedUserClient, id 0\$ | | | +-o IGAccelCommandQueue <class IGAccelCommandQueue, id 0x1000005\$ | | +-o XHC@14 <class IOPCIDevice, id 0x1000001e6, registered, matched, \$ | | | +-o FakePCIID\_XHCIMux <class FakePCIID\_XHCIMux, id 0x100000235, !r\$ | | | +-o XHC@14000000 <class AppleUSBXHCIPPT, id 0x100000236, registere\$ | | | +-o PRT1@14100000 <class AppleUSB20XHCIPort, id 0x10000026f, reg\$ | | | +-o PRT2@14200000 <class AppleUSB20XHCIPort, id 0x100000270, reg\$ | | | +-o PRT3@14300000 <class AppleUSB20XHCIPort, id 0x100000271, reg\$ | | | +-o PRT4@14400000 <class AppleUSB20XHCIPort, id 0x100000272, reg\$ | | +-o IMEI@16 <class IOPCIDevice, id 0x1000001cf, registered, matched,\$ | | | +-o AppleIntelMEIDriver <class AppleIntelMEIDriver, id 0x1000002ea\$ | | +-o EH02@1A <class IOPCIDevice, id 0x1000001dd, registered, matched,\$ | | | +-o EH02@1a000000 <class AppleUSBEHCIPCI, id 0x100000225, register\$ | | | +-o PR01@1a100000 <class AppleUSBEHCIPort, id 0x10000029a, regis\$ | | | | +-o IOUSBHostDevice@1a100000 <class IOUSBHostDevice, id 0x1000\$ | | | | +-o AppleUSBHostLegacyClient <class AppleUSBHostLegacyClient\$ | | | | +-o AppleUSB20Hub@1a100000 <class AppleUSB20Hub, id 0x100000\$ | | | | | +-o AppleUSB20HubPort@1a110000 <class AppleUSB20HubPort, i\$ | | | | | | +-o MFC-J480DW@1a110000 <class

IOUSBHostDevice, id 0x100\$ | | | | | | +-o AppleUSBHostLegacyClient <class AppleUSBHostLegacy\$ | | | | | | +-o AppleUSBHostCompositeDevice <class AppleUSBHostCom\$ | | | | | | +-o IOUSBHostInterface@0 <class IOUSBHostInterface, id\$ | | | | | | +-o IOUSBHostInterface@1 <class IOUSBHostInterface, id\$ | | | | | | +-o IOUSBHostInterface@2 <class IOUSBHostInterface, id\$ | | | | | +-o AppleUSB20HubPort@1a120000 <class AppleUSB20HubPort, i\$ | | | | | | +-o Keyboard Hub@1a120000 <class IOUSBHostDevice, id 0x1\$ | +-o AppleUSBHostLegacyClient <class AppleUSBHostLegacy\$ | | | | | | +-o AppleUSB20KeyboardHub@1a120000 <class AppleUSB20Ke\$ | | | | | | | +-o AppleUSB20HubPort@1a122000 <class AppleUSB20HubP\$ | | | | | | | | +-o Apple Keyboard@1a122000 <class IOUSBHostDevice\$ | | | | | | | | +-o AppleUSBHostLegacyClient <class AppleUSBHost\$ | | | | | | | | +-o AppleUSBHostCompositeDevice <class AppleUSBH\$ | | | | | | | | +-o IOUSBHostInterface@0 <class IOUSBHostInterfa\$ | | | | | | | | | +-o IOUSBHostHIDDevice@1a122000,0 <class IOUSB\$ | | | | | | | | | +-o IOHIDInterface <class IOHIDInterface, id\$ | | | | | | | | | | +-o AppleHIDKeyboardEventDriver <class App\$ | | | | | | | | | | +-o IOHIDEventServiceUserClient <class I\$ | | | | | | | | | +-o IOHIDLibUserClient <class IOHIDLibUserCl\$ | | | | | | | | +-o IOUSBHostInterface@1 <class IOUSBHostInterfa\$ | | | | | | | | +-o IOUSBHostHIDDevice@1a122000,1 <class IOUSB\$ | | | | | | | | +-o IOHIDInterface <class IOHIDInterface, id\$ | | | | | | | | | +-o IOHIDEventDriver <class IOHIDEventDriv\$ | | | | | | | | | +-o IOHIDEventServiceUserClient <class I\$ | | | | | | | | +-o IOHIDLibUserClient <class IOHIDLibUserCl\$ | | | | | | | +-o AppleUSB20HubPort@1a121000 <class AppleUSB20HubP\$ | | | | | | | +-o AppleUSB20HubPort@1a123000 <class

AppleUSB20HubP\$ | | | | | | | +-o Apple Optical USB Mouse@1a123000 <class IOUSBH\$ | | | | | | | +-o AppleUSBHostLegacyClient <class AppleUSBHost\$ | | | | | | | +-o AppleUSBHostCompositeDevice <class AppleUSBH\$ | | | | | | | +-o IOUSBHostInterface@0 <class IOUSBHostInterfa\$ | | | | | | +-o IOUSBHostInterface@0 <class IOUSBHostInterface, id\$ | | | | | +-o AppleUSB20HubPort@1a130000 <class AppleUSB20HubPort, i\$ | | | | | | +-o AmazonBasics ODD@1a130000 <class IOUSBHostDevice, id\$ | | +-o AppleUSBHostLegacyClient <class AppleUSBHostLegacy\$ | | | | | | +-o AppleUSBHostCompositeDevice <class AppleUSBHostCom\$ | | | | | | +-o IOUSBHostInterface@0 <class IOUSBHostInterface, id\$ | | | | | | +-o IOUSBMassStorageInterfaceNub <class IOUSBMassSto\$ | | | | | | +-o IOUSBMassStorageDriverNub <class IOUSBMassStor\$ | | | | | | +-o IOUSBMassStorageDriver <class IOUSBMassStora\$ | | | | | | +-o IOSCSILogicalUnitNub@0 <class IOSCSILogica\$ | | | | | | +-o IOSCSIPeripheralDeviceType05 <class IOSC\$ | | | | | | +-o IODVDServices <class IODVDServices, id\$ | | | | | | +-o SCSITaskUserClientIniter <class SCSI\$ | | | | | | +-o IODVDBlockStorageDriver <class IODVD\$ | | | | | +-o AppleUSB20HubPort@1a140000 <class AppleUSB20HubPort, i\$ | | | | | +-o AppleUSB20HubPort@1a150000 <class AppleUSB20HubPort, i\$ | | | | | | +-o IOUSBHostDevice@1a150000 <class IOUSBHostDevice, id \$ | | | | | | +-o AppleUSBHostLegacyClient <class AppleUSBHostLegacy\$ | | | | | | +-o IOBluetoothHostControllerUSBTransport <class IOBlu\$ | | | | | | +-o IOUSBHostInterface@0 <class IOUSBHostInterface, id\$ | | | | | | +-o IOUSBHostInterface@1 <class IOUSBHostInterface, id\$ | | | | | +-o AppleUSB20HubPort@1a160000 <class AppleUSB20HubPort, i\$ | | | | +-o IOUSBHostInterface@0 <class

IOUSBHostInterface, id 0x100\$ +-o PR12@1a200000 <class AppleUSBEHCIPort, id 0x10000029c, regis\$ | | +-o HDEF@1B <class IOPCIDevice, id 0x1000001ec, registered, matched,\$ | | | +-o AppleHDAController@1B <class AppleHDAController, id 0x1000002f\$ | | | +-o IOHDACodecDevice@1B,2 <class IOHDACodecDevice, id 0x10000031\$ | | | | +-o IOHDACodecDriver <class IOHDACodecDriver, id 0x100000317, \$ | | | | +-o IOHDACodecFunction@1B,2,1 <class IOHDACodecFunction, id \$ | | | | +-o AppleHDACodecGeneric <class AppleHDACodecGeneric, id 0\$ +-o AppleHDADriver <class AppleHDADriver, id 0x10000033a\$ | | | | +-o AppleHDAEngineInput@1B,2,1,0 <class AppleHDAEngine\$ | | | | | +-o IOAudioToggleControl <class IOAudioToggleControl\$ | | | | | | +-o IOAudioControlUserClient <class IOAudioControl\$ | | | | | | +-o IOAudioControlUserClient <class IOAudioControl\$ | | | | | | +-o IOAudioControlUserClient <class IOAudioControl\$ | | | | | | +-o IOAudioControlUserClient <class IOAudioControl\$ | | | | | | +-o IOAudioControlUserClient <class IOAudioControl\$ | | | | | | +-o IOAudioControlUserClient <class IOAudioControl\$ | | | | | | +-o IOAudioControlUserClient <class IOAudioControl\$ | | | | | | +-o IOAudioControlUserClient <class IOAudioControl\$ | | | | | +-o AppleHDAStream <class AppleHDAStream, id 0x10000\$ | | | | | +-o IOAudioSelectorControl <class IOAudioSelectorCon\$ | | | | | | +-o IOAudioControlUserClient <class IOAudioControl\$ | | | | | +-o IOAudioLevelControl <class IOAudioLevelControl, \$ | | | | | | +-o IOAudioControlUserClient <class IOAudioControl\$ | | | | | +-o IOAudioLevelControl <class IOAudioLevelControl, \$ | | | | | | +-o IOAudioControlUserClient <class IOAudioControl\$ | | | | | +-o IOAudioToggleControl <class IOAudioToggleControl\$ | | | | | | +-o IOAudioControlUserClient <class

IOAudioControl\$ IOAudioToggleControl\$ IOAudioControl\$ IOAudioToggleControl\$ IOAudioControl\$ IOAudioToggleControl\$ IOAudioControl\$ IOAudioEngineUser\$ IOAudioEngineUser\$ IOAudioEngineUser\$ IOAudioEngineUser\$ IOAudioEngineUser\$ IOAudioEngineUser\$ IOAudioEngineUser\$ IOAudioEngineUser\$ AppleHDAEngine\$ id 0x10000\$ IOAudioSelectorCon\$ IOAudioControl\$ IOAudioLevelControl, \$ IOAudioControl\$ IOAudioLevelControl, \$ IOAudioControl\$ IOAudioToggleControl\$ IOAudioControl\$ IOAudioToggleControl\$ IOAudioControl\$

|  $+-o$  IOAudioToggleControl <class | | | | | | +-o IOAudioControlUserClient <class | | | | | +-o IOAudioToggleControl <class | | | | | | +-o IOAudioControlUserClient <class | | | | | +-o IOAudioToggleControl <class | | | | | | +-o IOAudioControlUserClient <class | | | | | +-o IOAudioEngineUserClient <class | | | | | +-o IOAudioEngineUserClient <class | | | | | +-o IOAudioEngineUserClient <class | | | | | +-o IOAudioEngineUserClient <class | | | | | +-o IOAudioEngineUserClient <class | | | | | +-o IOAudioEngineUserClient <class | | | | | +-o IOAudioEngineUserClient <class | | | | | +-o IOAudioEngineUserClient <class | | | | +-o AppleHDAEngineInput@1B,2,1,1 <class | | | | | +-o AppleHDAStream <class AppleHDAStream, | | | | | +-o IOAudioSelectorControl <class | | | | | | +-o IOAudioControlUserClient <class | | | | | +-o IOAudioLevelControl <class | | | | | | +-o IOAudioControlUserClient <class | | | | | +-o IOAudioLevelControl <class | | | | | | +-o IOAudioControlUserClient <class | | | | | +-o IOAudioToggleControl <class | | | | | | +-o IOAudioControlUserClient <class | | | | | +-o IOAudioToggleControl <class | | | | | | +-o IOAudioControlUserClient <class | | | | | +-o IOAudioToggleControl <class

IOAudioToggleControl\$ IOAudioControl\$ IOAudioEngineUser\$ IOAudioEngineUser\$ IOAudioEngineUser\$ IOAudioEngineUser\$ IOAudioEngineUser\$ IOAudioEngineUser\$ IOAudioEngineUser\$ IOAudioEngineUser\$ AppleHDAEngin\$ id 0x10000\$ IOAudioToggleControl\$ IOAudioControl\$ id 0x10000\$ IOAudioSelectorCon\$ IOAudioControl\$ IOAudioLevelControl, \$ IOAudioControl\$ IOAudioLevelControl, \$ IOAudioControl\$ IOAudioToggleControl\$ IOAudioControl\$ IOAudioToggleControl\$ IOAudioControl\$ IOAudioToggleControl\$ IOAudioControl\$

|  $|$  +-o IOAudioControlUserClient <class | | | | | +-o IOAudioEngineUserClient <class | | | | | +-o IOAudioEngineUserClient <class | | | | | +-o IOAudioEngineUserClient <class | | | | | +-o IOAudioEngineUserClient <class | | | | | +-o IOAudioEngineUserClient <class | | | | | +-o IOAudioEngineUserClient <class | | | | | +-o IOAudioEngineUserClient <class | | | | | +-o IOAudioEngineUserClient <class | | | | +-o AppleHDAEngineOutput@1B,2,1,2 <class | | | | | +-o AppleHDAStream <class AppleHDAStream, | | | | | +-o IOAudioToggleControl <class | | | | | | +-o IOAudioControlUserClient <class | | | | | +-o AppleHDAStream <class AppleHDAStream, | | | | | +-o IOAudioSelectorControl <class | | | | | | +-o IOAudioControlUserClient <class | | | | | +-o IOAudioLevelControl <class | | | | | | +-o IOAudioControlUserClient <class | | | | | +-o IOAudioLevelControl <class | | | | | | +-o IOAudioControlUserClient <class |  $+-o$  IOAudioToggleControl <class | | | | | | +-o IOAudioControlUserClient <class | +-o IOAudioToggleControl <class | | | | | | +-o IOAudioControlUserClient <class | | | | | +-o IOAudioToggleControl <class | | | | | | +-o IOAudioControlUserClient <class | | | | | +-o IOAudioToggleControl <class

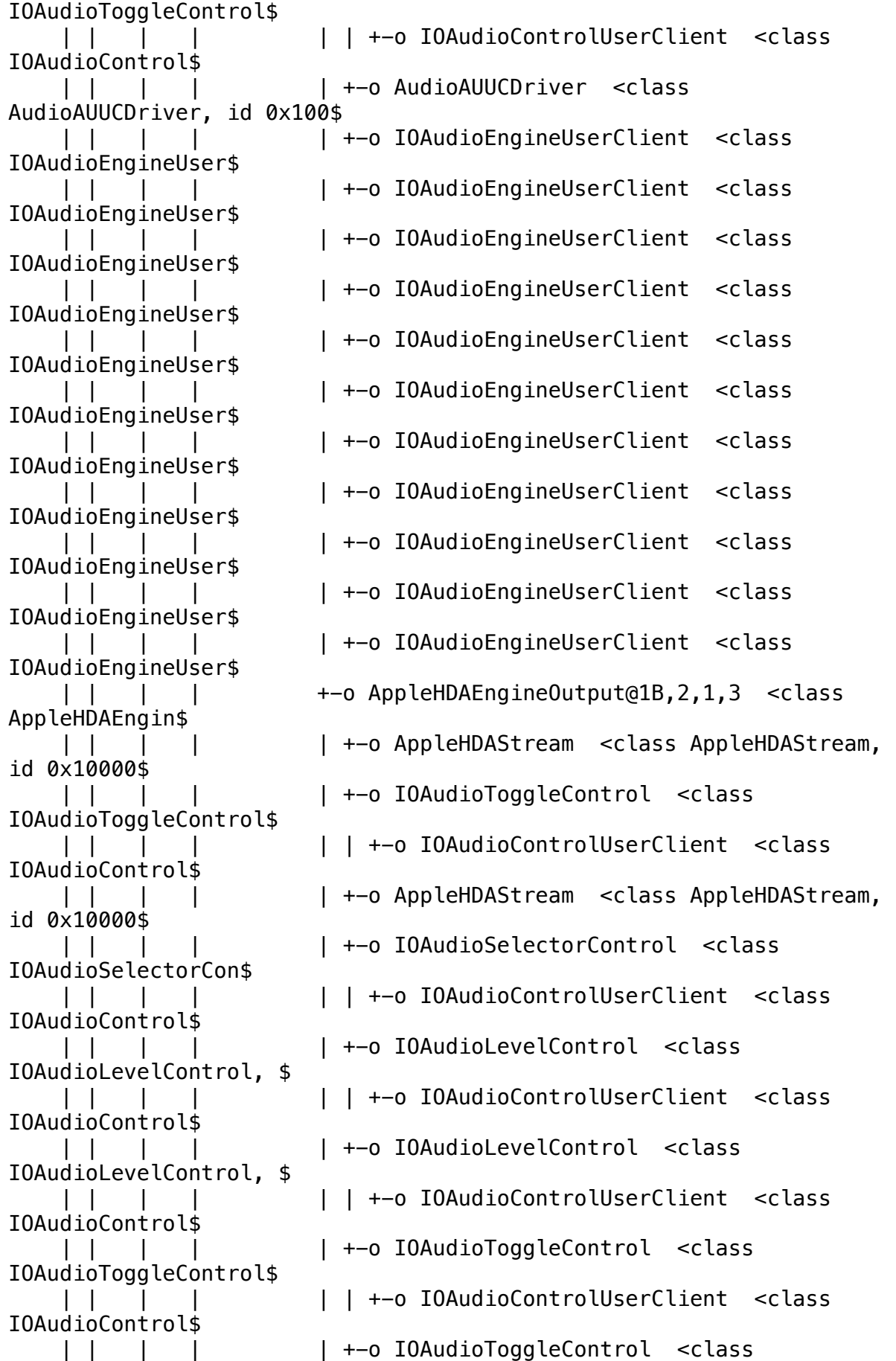

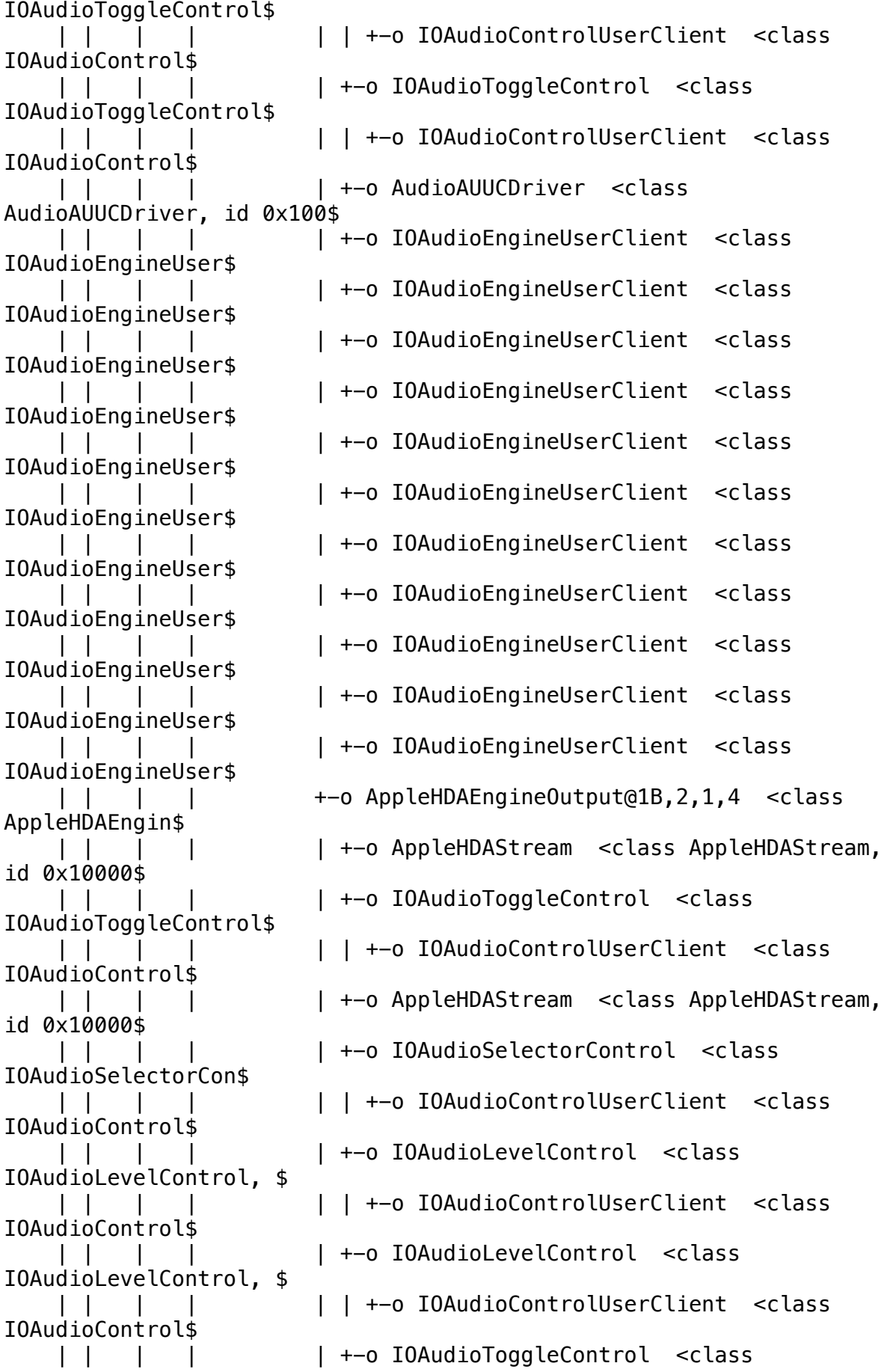

IOAudioToggleControl\$ |  $|$  +-o IOAudioControlUserClient <class IOAudioControl\$ | | | | | +-o IOAudioToggleControl <class IOAudioToggleControl\$ | | | | | | +-o IOAudioControlUserClient <class IOAudioControl\$ | | | | | +-o IOAudioToggleControl <class IOAudioToggleControl\$ | | +-o IOAudioControlUserClient <class IOAudioControl\$ | | | | | +-o AudioAUUCDriver <class AudioAUUCDriver, id 0x100\$ | | | | | +-o IOAudioEngineUserClient <class IOAudioEngineUser\$ | +-o IOAudioEngineUserClient <class IOAudioEngineUser\$ | | | | | +-o IOAudioEngineUserClient <class IOAudioEngineUser\$ | | | | | +-o IOAudioEngineUserClient <class IOAudioEngineUser\$ | | | | | +-o IOAudioEngineUserClient <class IOAudioEngineUser\$ | | | | | +-o IOAudioEngineUserClient <class IOAudioEngineUser\$ | | | | | +-o IOAudioEngineUserClient <class IOAudioEngineUser\$ | | | | | +-o IOAudioEngineUserClient <class IOAudioEngineUser\$ | +-o IOAudioEngineUserClient <class IOAudioEngineUser\$ | | | | | +-o IOAudioEngineUserClient <class IOAudioEngineUser\$ | | | | | +-o IOAudioEngineUserClient <class IOAudioEngineUser\$ | | | | +-o AppleHDAEngineOutput@1B,2,1,5 <class AppleHDAEngin\$ | | | | +-o AppleHDAStream <class AppleHDAStream, id 0x10000\$ | | | | +-o IOAudioToggleControl <class IOAudioToggleControl\$ | +-o IOAudioControlUserClient <class IOAudioControl\$ | | | | +-o AppleHDAStream <class AppleHDAStream, id 0x10000\$ | | | | +-o IOAudioSelectorControl <class IOAudioSelectorCon\$ | | | | | +-o IOAudioControlUserClient <class IOAudioControl\$ | | | | +-o AudioAUUCDriver <class AudioAUUCDriver, id 0x100\$ | | | | +-o IOAudioEngineUserClient <class IOAudioEngineUser\$ | | | | +-o IOAudioEngineUserClient <class

IOAudioEngineUser\$ | | | | +-o IOAudioEngineUserClient <class IOAudioEngineUser\$ | | | | +-o IOAudioEngineUserClient <class IOAudioEngineUser\$ | | | | +-o IOAudioEngineUserClient <class IOAudioEngineUser\$ | | | | +-o IOAudioEngineUserClient <class IOAudioEngineUser\$ | | | | +-o IOAudioEngineUserClient <class IOAudioEngineUser\$ | | | | +-o IOAudioEngineUserClient <class IOAudioEngineUser\$ | | | | +-o IOAudioEngineUserClient <class IOAudioEngineUser\$ | | | | +-o IOAudioEngineUserClient <class IOAudioEngineUser\$ | | | | +-o IOAudioEngineUserClient <class IOAudioEngineUser\$ | | | +-o IOHDACodecDevice@1B,3 <class IOHDACodecDevice, id 0x10000031\$ | | | +-o IOHDACodecDriver <class IOHDACodecDriver, id 0x100000319, \$ | | | +-o IOHDACodecFunction@1B,3,1 <class IOHDACodecFunction, id \$ | | | +-o AppleHDACodecGeneric <class AppleHDACodecGeneric, id 0\$ | | | +-o AppleHDAHDMI\_DPDriver <class AppleHDAHDMI DPDriver, \$ | | | +-o AppleHDAEngineOutputDP@1B,3,1,2 <class AppleHDAEng\$ | | | +-o AppleHDAStream <class AppleHDAStream, id 0x10000\$ | | | +-o AppleHDAAudioSelectorControlDP <class AppleHDAAu\$ | | | | +-o IOAudioControlUserClient <class IOAudioControl\$ | | | +-o IOAudioSelectorControl <class IOAudioSelectorCon\$ | | | | +-o IOAudioControlUserClient <class IOAudioControl\$ | +-o IOAudioControlUserClient <class IOAudioControl\$ | | | | +-o IOAudioControlUserClient <class IOAudioControl\$ | | | | +-o IOAudioControlUserClient <class IOAudioControl\$ | | | | +-o IOAudioControlUserClient <class IOAudioControl\$ | | | | +-o IOAudioControlUserClient <class IOAudioControl\$ | | | | +-o IOAudioControlUserClient <class IOAudioControl\$ | | | | +-o IOAudioControlUserClient <class

IOAudioControl\$ | | | | +-o IOAudioControlUserClient <class IOAudioControl\$ | | | | +-o IOAudioControlUserClient <class IOAudioControl\$ | | | | +-o IOAudioControlUserClient <class IOAudioControl\$ | | | +-o AudioAUUCDriver <class AudioAUUCDriver, id 0x100\$ | | | +-o IOAudioEngineUserClient <class IOAudioEngineUser\$ | | | +-o IOAudioEngineUserClient <class IOAudioEngineUser\$ | | | +-o IOAudioEngineUserClient <class IOAudioEngineUser\$ | | | +-o IOAudioEngineUserClient <class IOAudioEngineUser\$ | | | +-o IOAudioEngineUserClient <class IOAudioEngineUser\$ | | | +-o IOAudioEngineUserClient <class IOAudioEngineUser\$ | | | +-o IOAudioEngineUserClient <class IOAudioEngineUser\$ | | | +-o IOAudioEngineUserClient <class IOAudioEngineUser\$ | | | +-o IOAudioEngineUserClient <class IOAudioEngineUser\$ | | | +-o IOAudioEngineUserClient <class IOAudioEngineUser\$ | | | +-o IOAudioEngineUserClient <class IOAudioEngineUser\$ | | +-o RP01@1C <class IOPCIDevice, id 0x1000001b7, registered, matched,\$ | | | +-o IOPP <class IOPCI2PCIBridge, id 0x10000021f, registered, match\$ | | +-o RP05@1C,4 <class IOPCIDevice, id 0x1000001bf, registered, matche\$ | | | +-o IOPP <class IOPCI2PCIBridge, id 0x100000227, registered, match\$ | | | +-o PXSX@0 <class IOPCIDevice, id 0x1000001c0, registered, match\$ | | | +-o RTL8111 <class RTL8111, id 0x100000238, registered, matche\$ | | | +-o en0 <class IOEthernetInterface, id 0x100000298, register\$ | | | +-o IONetworkStack <class IONetworkStack, id 0x100000278, \$ | | | +-o IONetworkStackUserClient <class IONetworkStackUserCl\$ | | +-o RP06@1C,5 <class IOPCIDevice, id 0x1000001c1, registered, matche\$ | | | +-o IOPP <class IOPCI2PCIBridge, id 0x100000228, registered, match\$ | | +-o RP07@1C,6 <class IOPCIDevice, id 0x1000001c3,

registered, matche\$ | | | +-o IOPP <class IOPCI2PCIBridge, id 0x100000231, registered, match\$ | | | +-o PXSX@0 <class IOPCIDevice, id 0x1000001c4, registered, match\$ | | +-o EH01@1D <class IOPCIDevice, id 0x1000001d2, registered, matched,\$ | | | +-o EH01@1d000000 <class AppleUSBEHCIPCI, id 0x100000224, register\$ | | | +-o PR01@1d100000 <class AppleUSBEHCIPort, id 0x100000299, regis\$ | | | | +-o IOUSBHostDevice@1d100000 <class IOUSBHostDevice, id 0x1000\$ | | | | +-o AppleUSBHostLegacyClient <class AppleUSBHostLegacyClient\$ | | | | +-o AppleUSB20Hub@1d100000 <class AppleUSB20Hub, id 0x100000\$ | | | | | +-o AppleUSB20HubPort@1d110000 <class AppleUSB20HubPort, i\$ | | | | | +-o AppleUSB20HubPort@1d120000 <class AppleUSB20HubPort, i\$ | | | | | +-o AppleUSB20HubPort@1d130000 <class AppleUSB20HubPort, i\$ | | | | | +-o AppleUSB20HubPort@1d140000 <class AppleUSB20HubPort, i\$ | | | | | +-o AppleUSB20HubPort@1d150000 <class AppleUSB20HubPort, i\$ | | | | | +-o AppleUSB20HubPort@1d160000 <class AppleUSB20HubPort, i\$ | | | | | +-o AppleUSB20HubPort@1d170000 <class AppleUSB20HubPort, i\$ | | | | | +-o AppleUSB20HubPort@1d180000 <class AppleUSB20HubPort, i\$ | | | | +-o IOUSBHostInterface@0 <class IOUSBHostInterface, id 0x100\$ | | | +-o PR12@1d200000 <class AppleUSBEHCIPort, id 0x10000029d, regis\$ | | +-o LPCB@1F <class IOPCIDevice, id 0x1000001ae, registered, matched,\$ | | | +-o ITE,IT8728F <class SuperIODevice, id 0x100000226, registered, \$ | | | | +-o IT87xxSensors <class IT87xxSensors, id 0x100000264, register\$ | | | +-o AppleLPC <class AppleLPC, id 0x1000002ee, registered, matched,\$ | | | +-o com\_apple\_driver\_eficheck <class com apple driver eficheck, id\$ | | +-o SATA@1F,2 <class IOPCIDevice, id 0x1000001ed, registered, matche\$ | | | +-o AppleIntelPchSeriesAHCI <class AppleIntelPchSeriesAHCI, id 0x1\$ | | | +-o PRT0@0 <class AppleIntelPchSeriesAHCIPort, id 0x10000023a, r\$ | | | | +-o IOAHCIDevice@0 <class IOAHCIDevice, id

0x10000023c, regist\$ | | | | +-o AppleAHCIDiskDriver <class AppleAHCIDiskDriver, id 0x100\$ | | | | +-o IOAHCIBlockStorageDevice <class IOAHCIBlockStorageDevi\$ | | | | +-o IOBlockStorageDriver <class IOBlockStorageDriver, id\$ | | | | +-o SanDisk SDSSDA120G Media <class IOMedia, id 0x1000\$ | | | | +-o IOMediaBSDClient <class IOMediaBSDClient, id 0x1\$ | | | | +-o IOFDiskPartitionScheme <class IOFDiskPartitionSc\$ | | | | +-o Untitled 1@1 <class IOMedia, id 0x100000286, r\$ | | | | +-o IOMediaBSDClient <class IOMediaBSDClient, id\$ | | | +-o PRT1@1 <class AppleIntelPchSeriesAHCIPort, id 0x10000023d, r\$ | | | | +-o IOAHCIDevice@0 <class IOAHCIDevice, id 0x10000023f, regist\$ | | | | +-o AppleAHCIDiskDriver <class AppleAHCIDiskDriver, id 0x100\$<br>| | | | | --o IOAHCI | | | | +-o IOAHCIBlockStorageDevice <class IOAHCIBlockStorageDevi\$ | | | | +-o IOBlockStorageDriver <class IOBlockStorageDriver, id\$ | | | | +-o Samsung SSD 840 EVO 120GB Media <class IOMedia, id\$ | | | | +-o IOMediaBSDClient <class IOMediaBSDClient, id 0x1\$ | | | | +-o IOFDiskPartitionScheme <class IOFDiskPartitionSc\$ | | | | +-o Untitled 1@1 <class IOMedia, id 0x10000028e, r\$ | | | | +-o IOMediaBSDClient <class IOMediaBSDClient, id\$ | | | +-o PRT3@3 <class AppleIntelPchSeriesAHCIPort, id 0x100000240, r\$ | | | +-o IOAHCIDevice@0 <class IOAHCIDevice, id 0x100000242, regist\$ | | | +-o AppleAHCIDiskDriver <class AppleAHCIDiskDriver, id 0x100\$ | | | +-o IOAHCIBlockStorageDevice <class IOAHCIBlockStorageDevi\$ | | | +-o IOBlockStorageDriver <class IOBlockStorageDriver, id\$ | | | +-o SanDisk SDSSDA120G Media <class IOMedia, id 0x1000\$ | | | +-o IOMediaBSDClient <class IOMediaBSDClient, id 0x1\$ | | | +-o IOGUIDPartitionScheme <class IOGUIDPartitionSche\$ | | | +-o EFI System Partition@1 <class

IOMedia, id 0x10\$ | | | | +-o IOMediaBSDClient <class IOMediaBSDClient, id\$ | | | +-o Untitled 2@2 <class IOMedia, id 0x100000288, r\$ | | | | +-o IOMediaBSDClient <class IOMediaBSDClient, id\$ | | | +-o Untitled 3@3 <class IOMedia, id 0x100000289, r\$ | | | +-o IOMediaBSDClient <class IOMediaBSDClient, id\$ | | +-o SBUS@1F,3 <class IOPCIDevice, id 0x1000001ee, registered, matche\$ | | +-o AppleSMBusPCI <class AppleSMBusPCI, id 0x1000002ed, registered\$ | | +-o BUS0@0 <class IOACPIPlatformDevice, id 0x100000194, register\$ | | +-o AppleSMBusControllerICH <class AppleSMBusControllerICH, id\$ | | +-o DVL0 <class AppleSMBusDevice, id 0x100000318, registered\$ | +-o TPMX <class IOACPIPlatformDevice, id 0x100000146, registered, matche\$ | +-o DMAC <class IOACPIPlatformDevice, id 0x100000148, registered, matche\$ | +-o FWHD <class IOACPIPlatformDevice, id 0x100000149, registered, matche\$ | +-o HPET <class IOACPIPlatformDevice, id 0x10000014a, registered, matche\$ | | +-o AppleHPET <class AppleHPET, id 0x1000001fb, ! registered, !matched,\$ | +-o IPIC <class IOACPIPlatformDevice, id 0x10000014b, registered, matche\$ | +-o LDRC <class IOACPIPlatformDevice, id 0x10000014c, registered, matche\$ | +-o RTC <class IOACPIPlatformDevice, id 0x10000014d, registered, matched\$ | | +-o AppleRTC <class AppleRTC, id 0x100000200, registered, matched, act\$ | +-o TIMR <class IOACPIPlatformDevice, id 0x10000014e, registered, matche\$ | +-o CWDT <class IOACPIPlatformDevice, id 0x10000014f, registered, matche\$ | +-o SIO1 <class IOACPIPlatformDevice, id 0x100000150, registered, matche\$ | +-o UAR1 <class IOACPIPlatformDevice, id 0x100000151, registered, matche\$ | | +-o Apple16X50ACPI1 <class com\_apple\_driver\_16X50ACPI, id 0x1000002e8,\$ | | +-o Apple16X50UARTSync1 <class com\_apple\_driver\_16X50UARTSync, id 0x\$ | | +-o IOSerialBSDClient <class IOSerialBSDClient, id 0x1000002f5, re\$ | +-o RMSC <class IOACPIPlatformDevice, id 0x100000152,

registered, matche\$ | +-o MATH <class IOACPIPlatformDevice, id 0x100000153, registered, matche\$ | +-o PDRC <class IOACPIPlatformDevice, id 0x10000019f, registered, matche\$ | +-o PWRB <class IOACPIPlatformDevice, id 0x1000001a8, registered, matche\$ | | +-o AppleACPIButton <class AppleACPIButton, id 0x1000001ff, registered\$ | | +-o IOHIDEventServiceUserClient <class IOHIDEventServiceUserClient, \$ | +-o FAN0 <class IOACPIPlatformDevice, id 0x1000001a9, registered, matche\$ | +-o FAN1 <class IOACPIPlatformDevice, id 0x1000001aa, registered, matche\$ | +-o FAN2 <class IOACPIPlatformDevice, id 0x1000001ab, registered, matche\$ | +-o FAN3 <class IOACPIPlatformDevice, id 0x1000001ac, registered, matche\$ | +-o FAN4 <class IOACPIPlatformDevice, id 0x1000001ad, registered, matche\$ | +-o TZ00 <class IOACPIPlatformDevice, id 0x1000001fc, registered, matche\$ | +-o TZ01 <class IOACPIPlatformDevice, id 0x1000001fe, registered, matche\$ | +-o AppleEFIRuntime <class AppleEFIRuntime, id 0x100000202, registered, \$ | | +-o AppleEFINVRAM <class AppleEFINVRAM, id 0x100000205, registered, ma\$ | +-o FSMC <class FakeSMC, id 0x100000203, registered, matched, active, bu\$ | +-o SMC <class FakeSMCDevice, id 0x100000204, registered, matched, activ\$ | +-o AppleSMC <class AppleSMC, id 0x100000206, registered, matched, act\$ | +-o SMCWatchDogTimer <class SMCWatchDogTimer, id 0x100000209, regist\$ | | +-o AppleOSXWatchdog <class AppleOSXWatchdog, id 0x1000002e6, regi\$ | | +-o AppleOSXWatchdogClient <class AppleOSXWatchdogClient, id 0x1\$ | +-o AppleSMCClient <class AppleSMCClient, id 0x100000350, !registere\$ +-o IOResources <class IOResources, id 0x100000113, registered, matched, a\$ +-o IOTimeSyncClockManager <class IOTimeSyncClockManager, id 0x100000122\$ +-o IOReportHub <class IOReportHub, id 0x100000123, registered, matched,\$ | +-o IOReportUserClient <class IOReportUserClient, id 0x10000034f, !reg\$ +-o IOHDIXController <class IOHDIXController, id 0x100000124, registered\$ +-o IOBufferCopyEngineTestDummy <class

IOBufferCopyEngineTestDummy, id 0\$ +-o AppleCredentialManager <class AppleCredentialManager, id 0x100000127\$ | +-o AppleCredentialManagerUserClient <class AppleCredentialManagerUser\$ +-o AppleKeyStore <class AppleKeyStore, id 0x100000128, registered, matc\$ | +-o AppleKeyStoreUserClient <class AppleKeyStoreUserClient, id 0x10000\$ | +-o AppleKeyStoreUserClient <class AppleKeyStoreUserClient, id 0x10000\$ | +-o AppleKeyStoreUserClient <class AppleKeyStoreUserClient, id 0x10000\$ | +-o AppleKeyStoreUserClient <class AppleKeyStoreUserClient, id 0x10000\$ | +-o AppleKeyStoreUserClient <class AppleKeyStoreUserClient, id 0x10000\$ | +-o AppleKeyStoreUserClient <class AppleKeyStoreUserClient, id 0x10000\$ | +-o AppleKeyStoreUserClient <class AppleKeyStoreUserClient, id 0x10000\$ | +-o AppleKeyStoreUserClient <class AppleKeyStoreUserClient, id 0x10000\$ | +-o AppleKeyStoreUserClient <class AppleKeyStoreUserClient, id 0x10000\$ | +-o AppleKeyStoreUserClient <class AppleKeyStoreUserClient, id 0x10000\$ | +-o AppleKeyStoreUserClient <class AppleKeyStoreUserClient, id 0x10000\$ +-o AppleIntelCPUPowerManagement <class AppleIntelCPUPowerManagement, id\$ | +-o AppleIntelCPUPowerManagementClient <class AppleIntelCPUPowerManage\$ +-o AppleFDEKeyStore <class AppleFDEKeyStore, id 0x10000012a, registered\$ +-o FakeSMCKeyStore <class FakeSMCKeyStore, id 0x10000012b, registered, \$ +-o Lilu <class Lilu, id 0x10000012c, !registered, !matched, active, bus\$ +-o AppleALC <class AppleALC, id 0x10000012d, !registered, ! matched, act\$ +-o AppleUSBHostResources <class AppleUSBHostResources, id 0x10000020b, \$ | +-o AppleUSBLegacyRoot <class AppleUSBLegacyRoot, id 0x100000267, regi\$ | | +-o AppleUSBEHCI@1d000000 <class AppleUSBController, id 0x1000002ad,\$ | | | +-o AppleUSBEHCI Root Hub Simulation@1d000000 <class AppleUSBRootH\$ | | | +-o IOUSBHostDevice@1d100000 <class AppleUSBDevice, id 0x1000002b0\$ | | | +-o AppleUSBInterface@0 <class AppleUSBInterface, id 0x1000002bf\$ | | +-o AppleUSBEHCI@1a000000 <class AppleUSBController, id

0x1000002b4,\$ | | +-o AppleUSBEHCI Root Hub Simulation@1a000000 <class AppleUSBRootH\$ | | +-o IOUSBHostDevice@1a100000 <class AppleUSBDevice, id 0x1000002b7\$ | | | +-o AppleUSBInterface@0 <class AppleUSBInterface, id 0x1000002c0\$ | | +-o MFC-J480DW@1a110000 <class AppleUSBDevice, id 0x1000003f8, reg\$ | | | +-o AppleUSBInterface@0 <class AppleUSBInterface, id 0x100000402\$ | | | +-o AppleUSBInterface@1 <class AppleUSBInterface, id 0x100000403\$ | | | +-o AppleUSBInterface@2 <class AppleUSBInterface, id 0x100000404\$ | +-o USBserver <class IOUSBDeviceUserClientV2, id 0x100000552, !r\$ | | +-o Keyboard Hub@1a120000 <class AppleUSBDevice, id 0x100000407, r\$ | | | +-o AppleUSBInterface@0 <class AppleUSBInterface, id 0x10000040f\$ | | +-o AmazonBasics ODD@1a130000 <class AppleUSBDevice, id 0x10000048\$ | | | +-o AppleUSBInterface@0 <class AppleUSBInterface, id 0x100000494\$ | | +-o IOUSBHostDevice@1a150000 <class AppleUSBDevice, id 0x10000049e\$ | | | +-o AppleUSBInterface@0 <class AppleUSBInterface, id 0x1000004a7\$ | | | +-o AppleUSBInterface@1 <class AppleUSBInterface, id 0x1000004a8\$ | | +-o Apple Keyboard@1a122000 <class AppleUSBDevice, id 0x1000004af,\$ | | | +-o AppleUSBInterface@0 <class AppleUSBInterface, id 0x1000004b7\$ | | | +-o AppleUSBInterface@1 <class AppleUSBInterface, id 0x1000004b8\$ | | +-o Apple Optical USB Mouse@1a123000 <class AppleUSBDevice, id 0x1\$ | | +-o AppleUSBInterface@0 <class AppleUSBInterface, id 0x1000004de\$ | | +-o AppleHIDMouse <class AppleHIDMouse, id 0x1000004df, regist\$ | | +-o IOHIDInterface <class IOHIDInterface, id 0x1000004e1, re\$ | | | +-o IOHIDEventDriver <class IOHIDEventDriver, id 0x1000004\$ | | | +-o IOHIDEventServiceUserClient <class IOHIDEventService\$ | | +-o IOHIDLibUserClient <class IOHIDLibUserClient, id 0x10000\$ | | +-o IOHIDLibUserClient <class IOHIDLibUserClient, id 0x10000\$ | +-o AppleUSBHostPacketFilterService <class

AppleUSBHostPacketFilterSer\$ +-o AppleMobileFileIntegrity <class AppleMobileFileIntegrity, id 0x10000\$ +-o IONetworkStack <class IONetworkStack, id 0x100000278, registered, ma\$ | +-o IONetworkStackUserClient <class IONetworkStackUserClient, id 0x100\$ +-o IOHIDResource <class IOHIDResource, id 0x100000279, registered, matc\$ +-o IOHIDSystem <class IOHIDSystem, id 0x10000027a, registered, matched,\$ | +-o IOHIDEventSystemUserClient <class IOHIDEventSystemUserClient, id 0\$ | +-o IOHIDUserClient <class IOHIDUserClient, id 0x100000343, !registere\$ | +-o IOHIDParamUserClient <class IOHIDParamUserClient, id 0x100000348, \$ +-o com\_apple\_filesystems\_hfs\_encodings <class com apple filesystems hfs\$ +-o com\_apple\_filesystems\_hfs <class com\_apple\_filesystems\_hfs, id 0x100\$ +-o com\_apple\_BootCache <class com\_apple\_BootCache, id 0x10000027e, !reg\$ +-o com\_apple\_AppleFSCompression\_AppleFSCompressionTypeZlib <class com\_a\$  $+-0$ com\_apple\_AppleFSCompression\_AppleFSCompressionTypeDataless <class  $c$ \$ +-o AppleSCSISubsystemGlobals <class AppleSCSISubsystemGlobals, id 0x100\$ +-o AppleIntelSlowAdaptiveClockingManager <class AppleIntelSlowAdaptiveC\$ +-o AppleGPUWrangler <class AppleGPUWrangler, id 0x1000002ff, registered\$ | +-o AppleGraphicsDeviceControlPlugin <class AppleGraphicsDeviceControl\$ | | +-o AGDCPluginDisplayMetrics <class AGDCPluginDisplayMetrics, id 0x1\$ | +-o AppleGPUWranglerClient <class AppleGPUWranglerClient, id 0x1000003\$ | +-o AppleGPUWranglerClient <class AppleGPUWranglerClient, id 0x1000003\$ +-o AppleHV <class AppleHV, id 0x100000301, registered, matched, active,\$ +-o AppleSSE <class AppleSSE, id 0x100000302, registered, matched, activ\$ +-o Dont\_Steal\_Mac\_OS\_X <class Dont\_Steal\_Mac\_OS\_X, id 0x100000303, !reg\$ +-o IOBluetoothHCIController <class IOBluetoothHCIController, id 0x10000\$ | +-o IOBluetoothHostController <class IOBluetoothHostController, id 0x1\$ | | +-o IOBluetoothDevice <class IOBluetoothDevice, id 0x100000516, regi\$

 | | +-o IOBluetoothL2CAPSignalChannel <class IOBluetoothL2CAPSignalCha\$ | | | +-o IOBluetoothL2CAPChannelUserClient <class IOBluetoothL2CAPCha\$ | | +-o IOBluetoothDeviceUserClient <class IOBluetoothDeviceUserClient\$ | | +-o IOBluetoothL2CAPChannel <class IOBluetoothL2CAPChannel, id 0x1\$ | | | +-o BNBTrackpadDevice <class BNBTrackpadDevice, id 0x10000051c, \$ | | | +-o IOHIDInterface <class IOHIDInterface, id 0x100000521, regi\$ | | | | +-o AppleMultitouchHIDEventDriver <class AppleMultitouchHIDE\$ | | | +-o IOHIDLibUserClient <class IOHIDLibUserClient, id 0x1000005\$ | | | +-o AppleMultitouchDevice <class AppleMultitouchDevice, id 0x1\$ | | | +-o AppleMultitouchDeviceUserClient <class AppleMultitouchDe\$ | | +-o IOBluetoothL2CAPChannel <class IOBluetoothL2CAPChannel, id 0x1\$ | +-o IOBluetoothHCIUserClient <class IOBluetoothHCIUserClient, id 0x100\$ | +-o IOBluetoothHCIUserClient <class IOBluetoothHCIUserClient, id 0x100\$ | +-o IOBluetoothHCIUserClient <class IOBluetoothHCIUserClient, id 0x100\$ | +-o IOBluetoothHCIUserClient <class IOBluetoothHCIUserClient, id 0x100\$ | +-o IOBluetoothHCIUserClient <class IOBluetoothHCIUserClient, id 0x100\$ | +-o IOBluetoothHCIUserClient <class IOBluetoothHCIUserClient, id 0x100\$ +-o IOBluetoothSerialManager <class IOBluetoothSerialManager, id 0x10000\$ | +-o IOBluetoothSerialClient <class IOBluetoothSerialClient, id 0x10000\$ | +-o IOBluetoothSerialClientSerialStreamSync <class IOBluetoothSerial\$ | +-o IOSerialBSDClient <class IOSerialBSDClient, id 0x100000313, re\$ +-o IODisplayWrangler <class IODisplayWrangler, id 0x100000306, register\$ | +-o IOAccelerationUserClient <class IOAccelerationUserClient, id 0x100\$ +-o IOSurfaceRoot <class IOSurfaceRoot, id 0x100000307, registered, matc\$ | +-o IOSurfaceRootUserClient <class IOSurfaceRootUserClient, id 0x10000\$ | +-o IOSurfaceRootUserClient <class IOSurfaceRootUserClient, id 0x10000\$ | +-o IOSurfaceRootUserClient <class IOSurfaceRootUserClient, id 0x10000\$

 | +-o IOSurfaceRootUserClient <class IOSurfaceRootUserClient, id 0x10000\$ | +-o IOSurfaceRootUserClient <class IOSurfaceRootUserClient, id 0x10000\$ | +-o IOSurfaceRootUserClient <class IOSurfaceRootUserClient, id 0x10000\$ | +-o IOSurfaceRootUserClient <class IOSurfaceRootUserClient, id 0x10000\$ | +-o IOSurfaceRootUserClient <class IOSurfaceRootUserClient, id 0x10000\$ | +-o IOSurfaceRootUserClient <class IOSurfaceRootUserClient, id 0x10000\$ | +-o IOSurfaceRootUserClient <class IOSurfaceRootUserClient, id 0x10000\$ | +-o IOSurfaceRootUserClient <class IOSurfaceRootUserClient, id 0x10000\$ +-o IOUserEthernetResource <class IOUserEthernetResource, id 0x100000308\$ +-o com\_apple\_driver\_pmtelemetry <class com\_apple\_driver\_pmtelemetry, id\$ iMac:~ norbert\$